Stakeholders can use this Cheat Sheet to **determine which course(s) will best address their Workday Financials questions**. These courses are available as self-paced training and can be searched by title in Workday Learning.

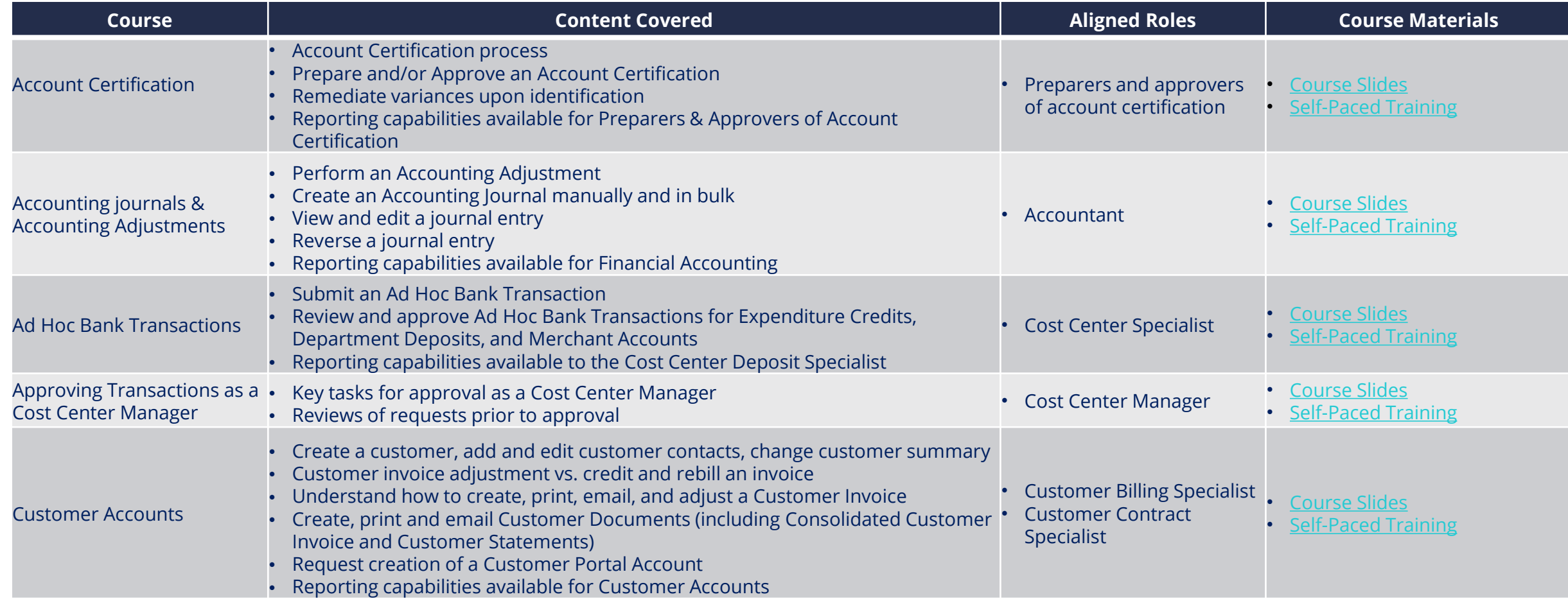

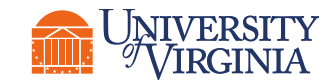

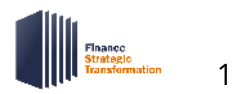

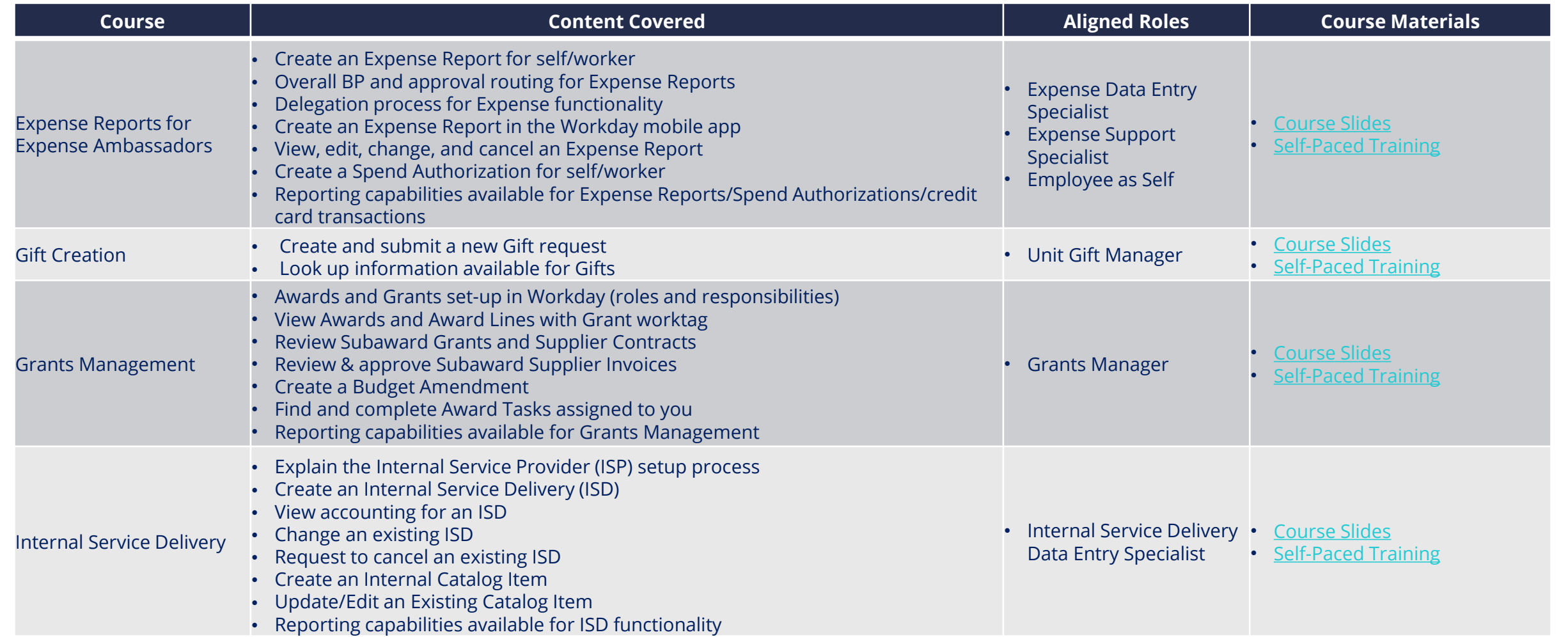

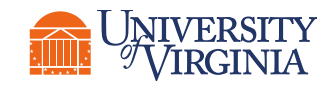

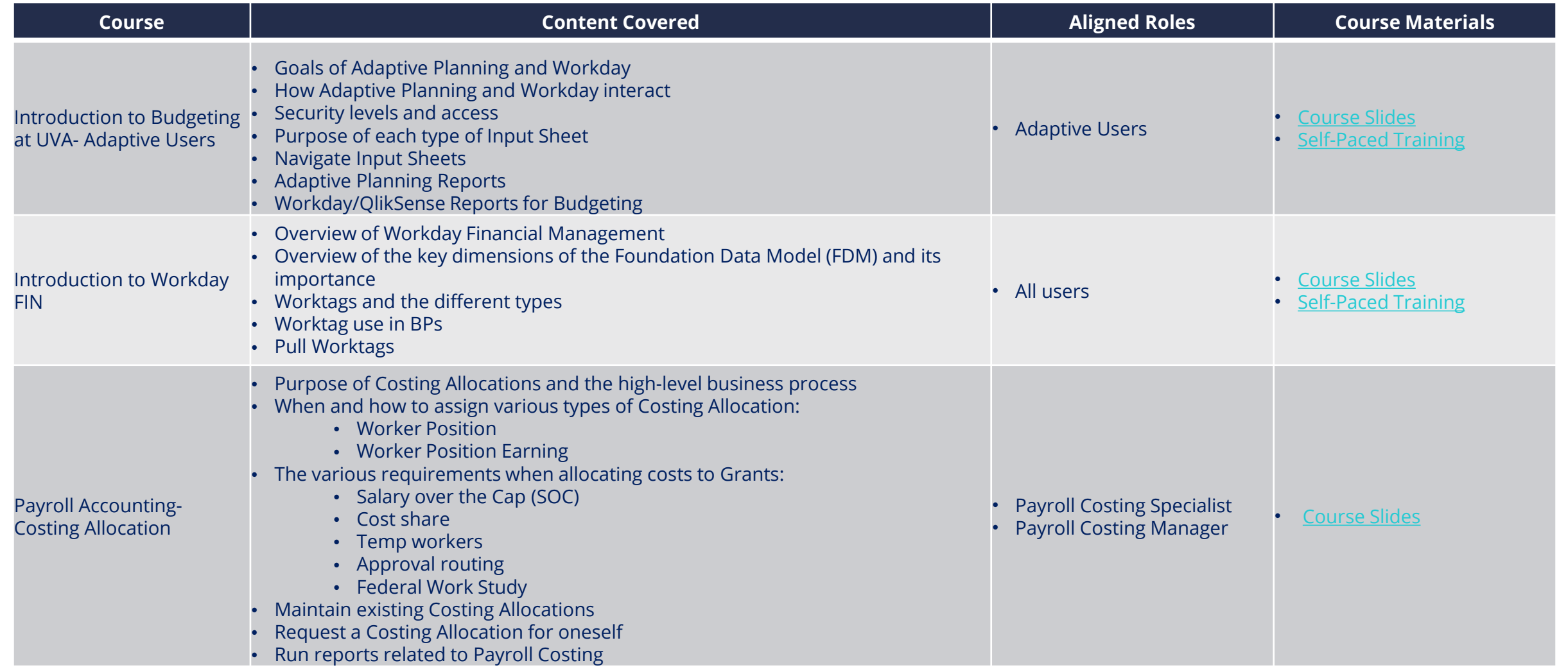

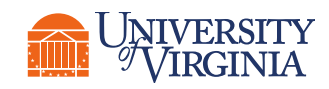

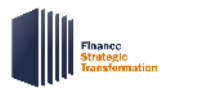

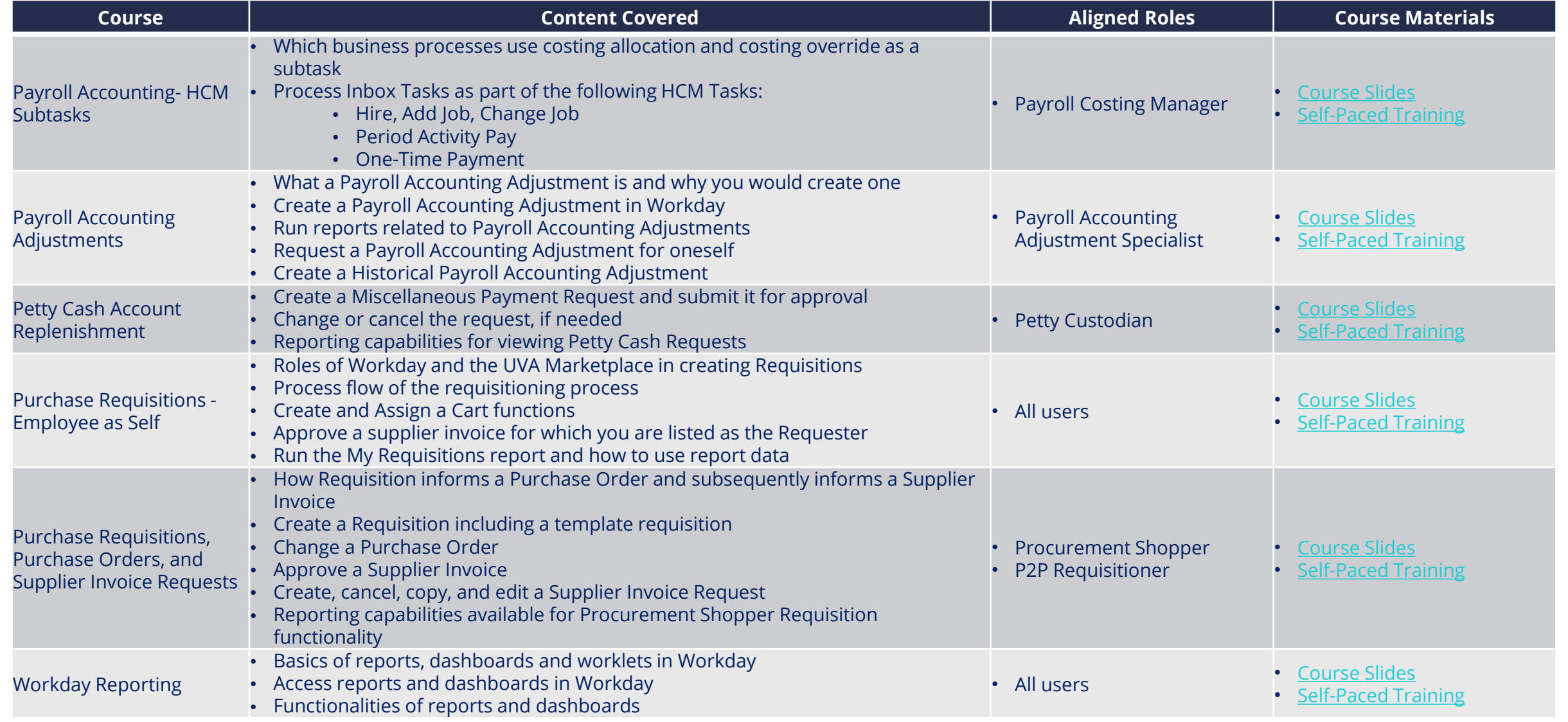

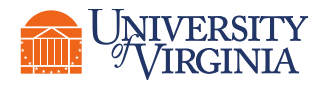

UVA Finance Training: [Workday Finance Training | UVA Finance \(virginia.edu\)](https://uvafinance.virginia.edu/workday-finance-training)

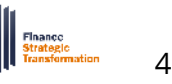